$<<$ Excel 2007

书名:<<Excel 2007中文版入门与实例教程>>

, tushu007.com

- 13 ISBN 9787121040269
- 10 ISBN 7121040263

出版时间:2007-5

页数:210

PDF

更多资源请访问:http://www.tushu007.com

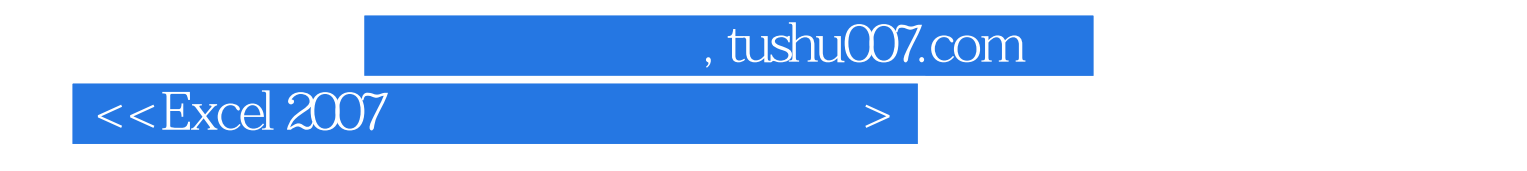

 $\text{Excel } 2007$  Sized 2007

Excel

Excel 2007

 $,$  tushu007.com

## $<<$ Excel 2007

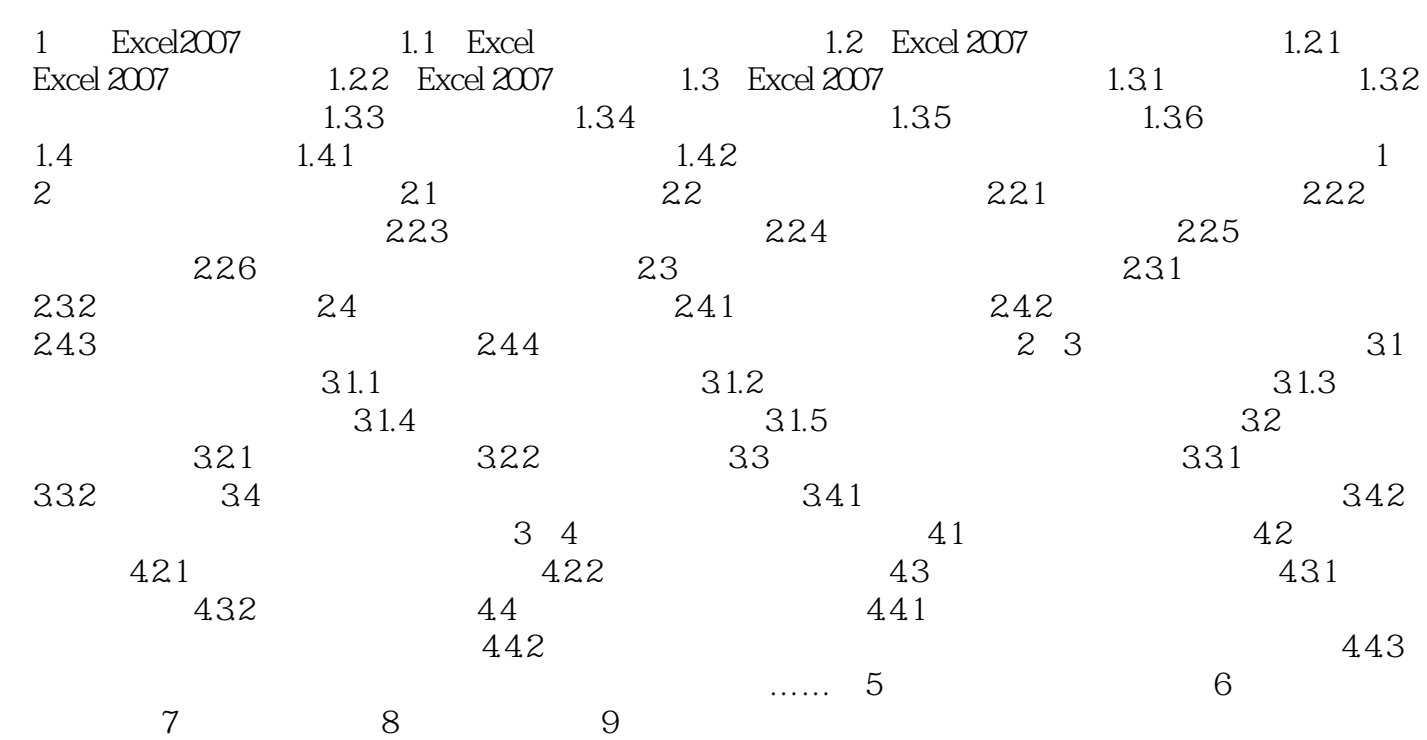

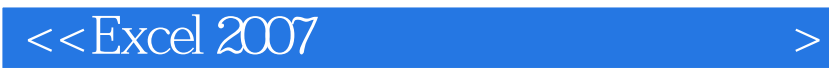

本站所提供下载的PDF图书仅提供预览和简介,请支持正版图书。

更多资源请访问:http://www.tushu007.com

 $,$  tushu007.com